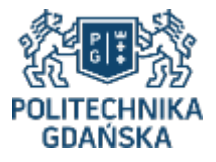

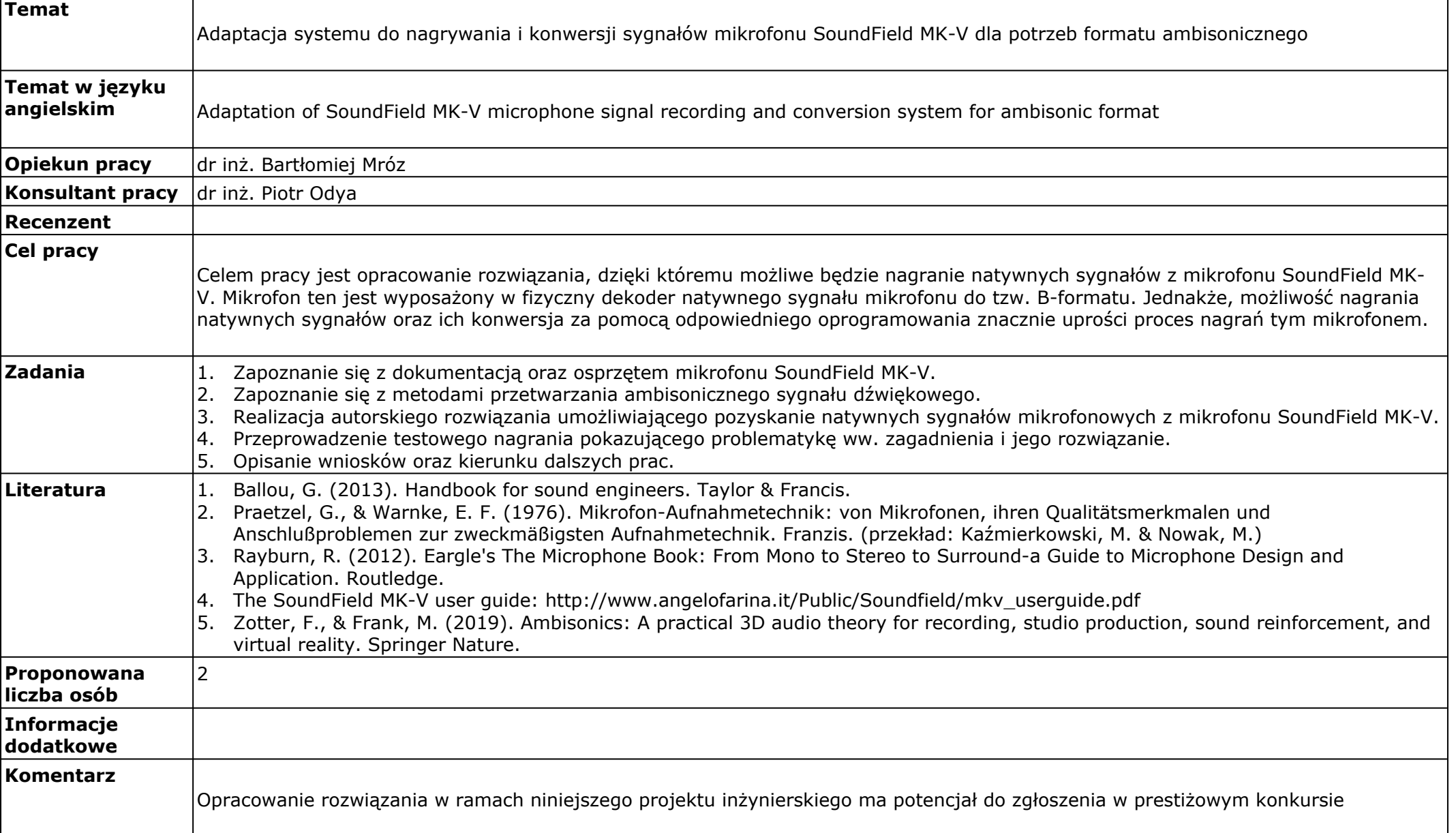

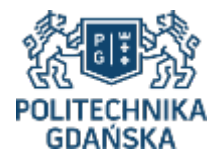

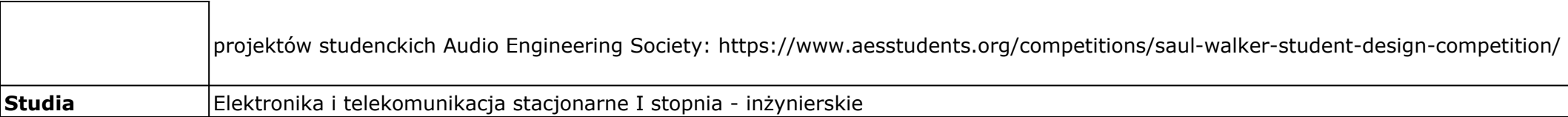

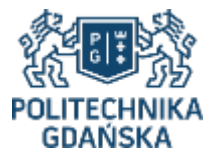

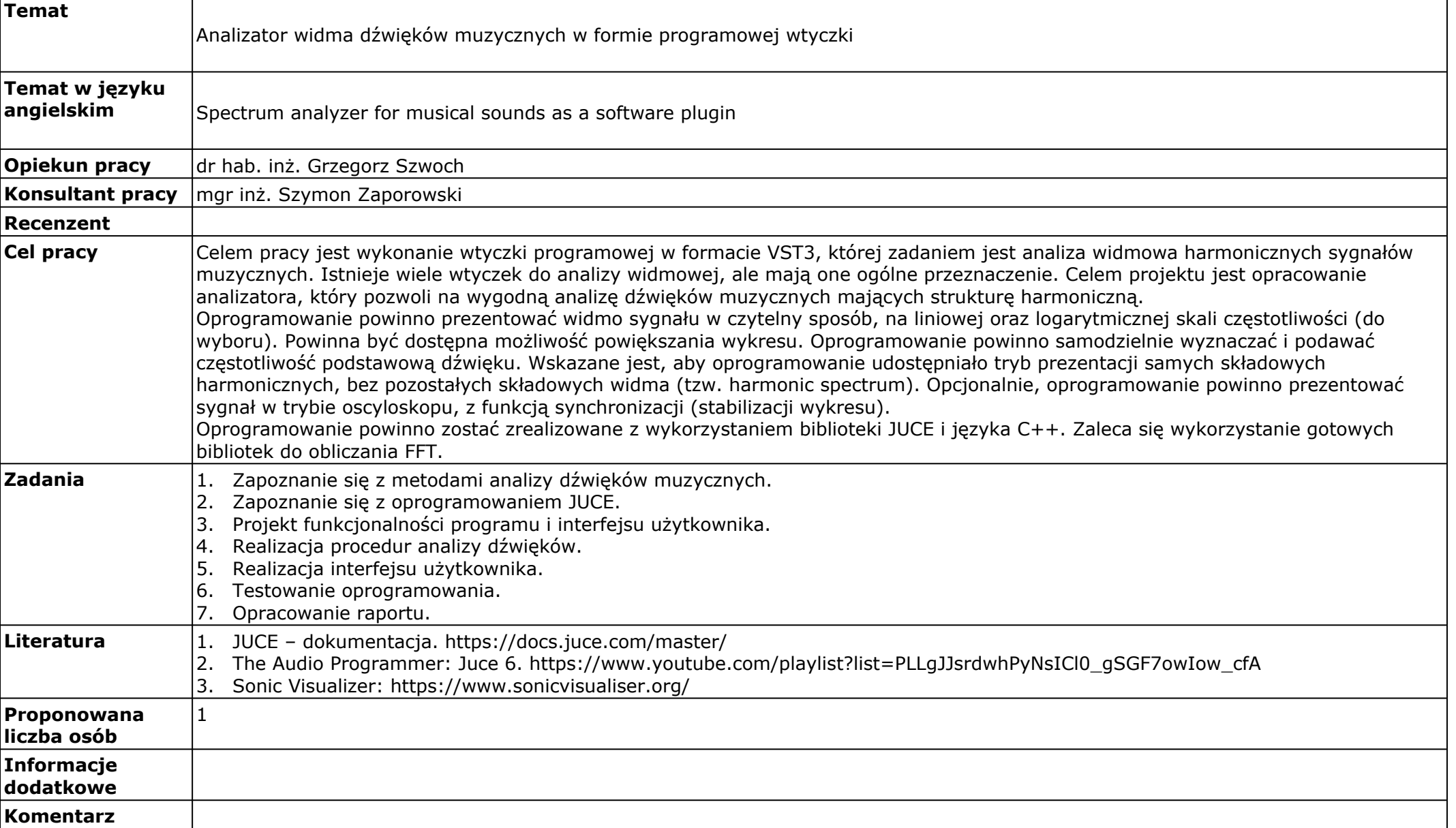

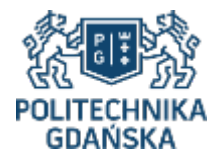

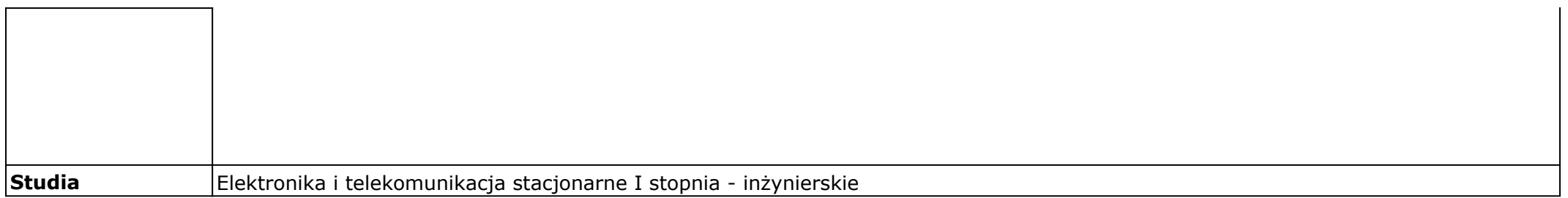

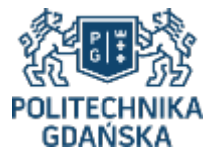

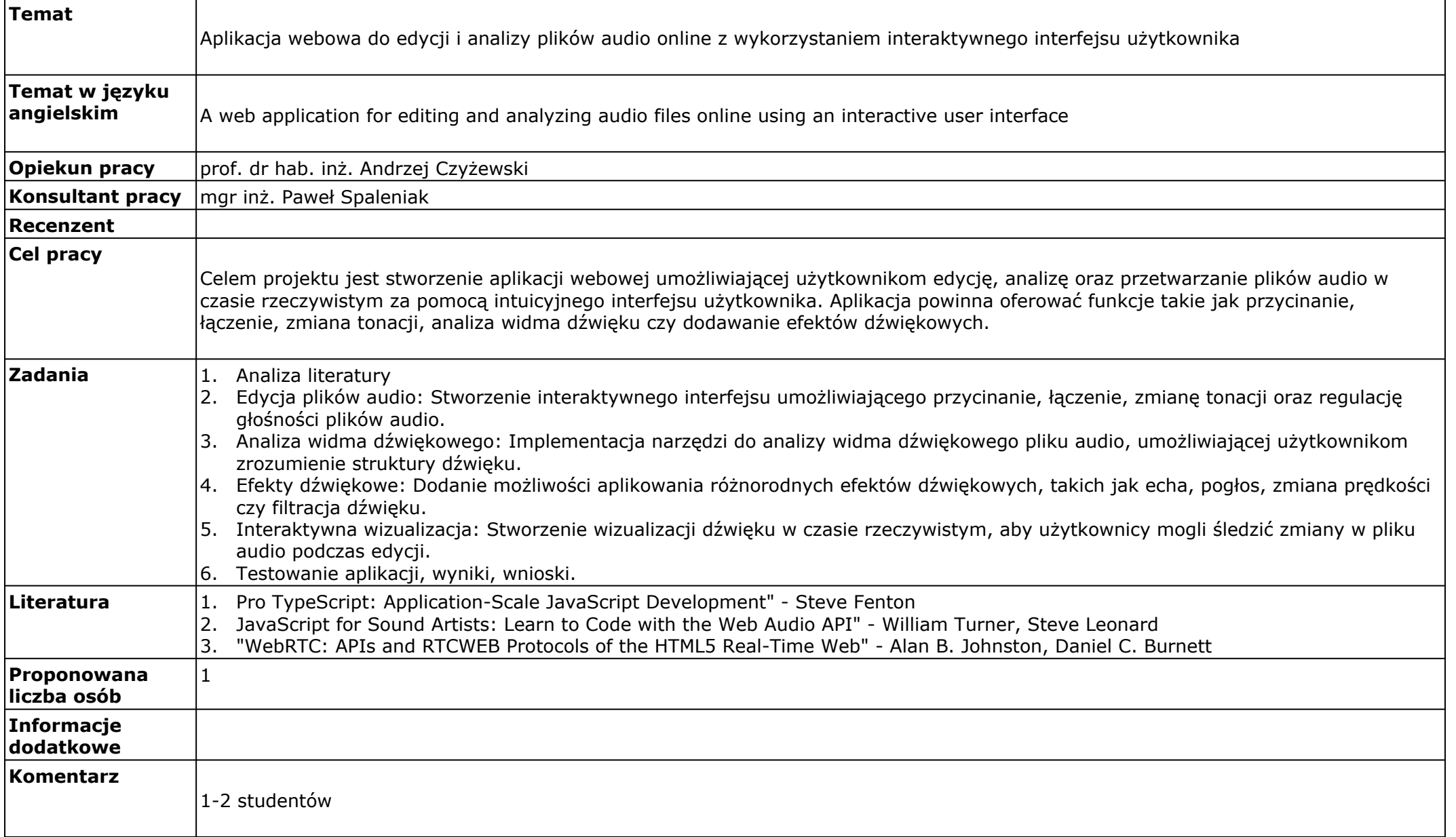

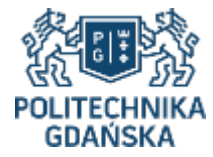

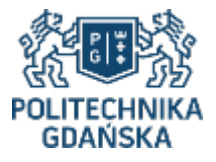

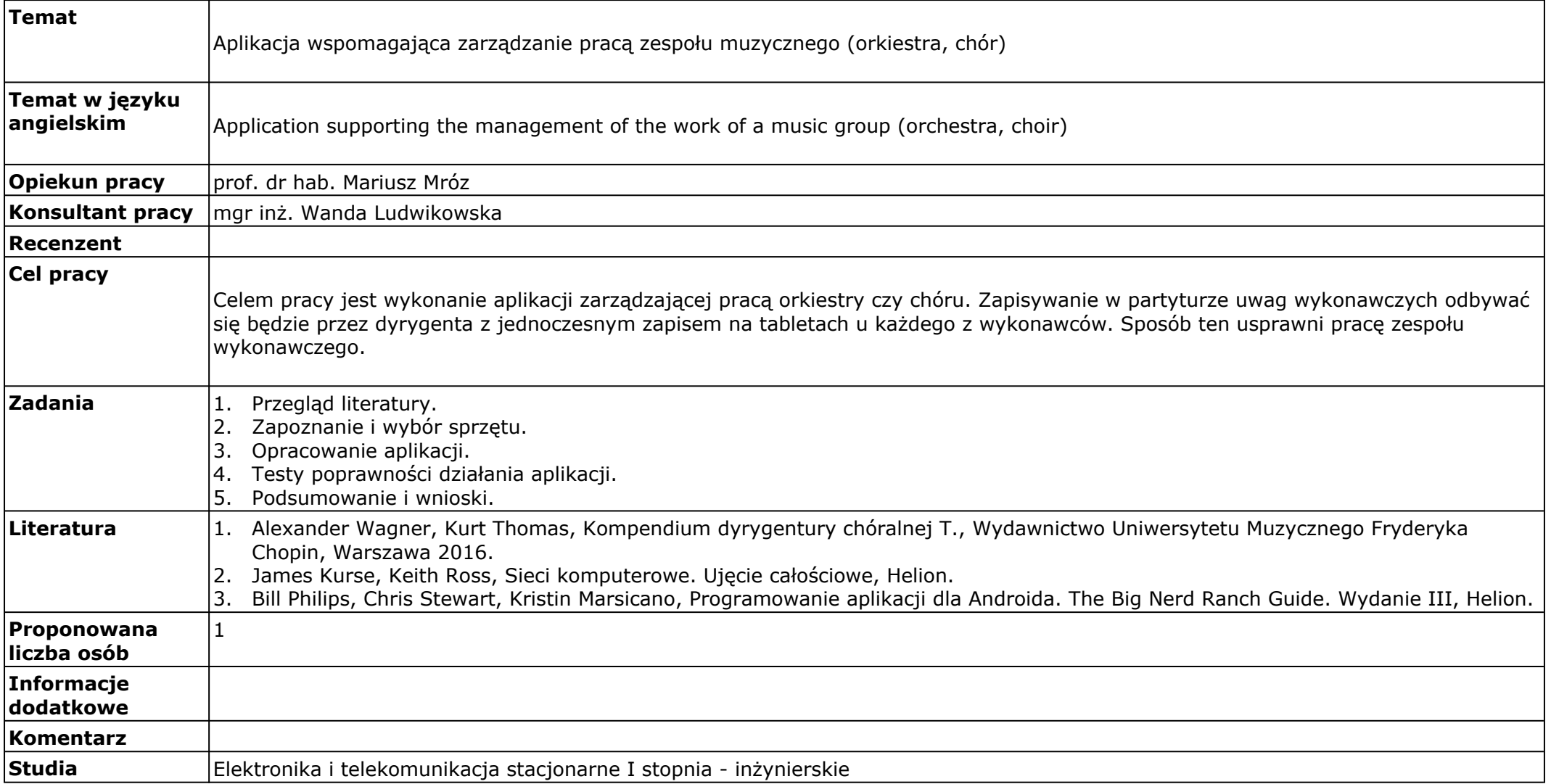

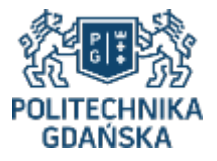

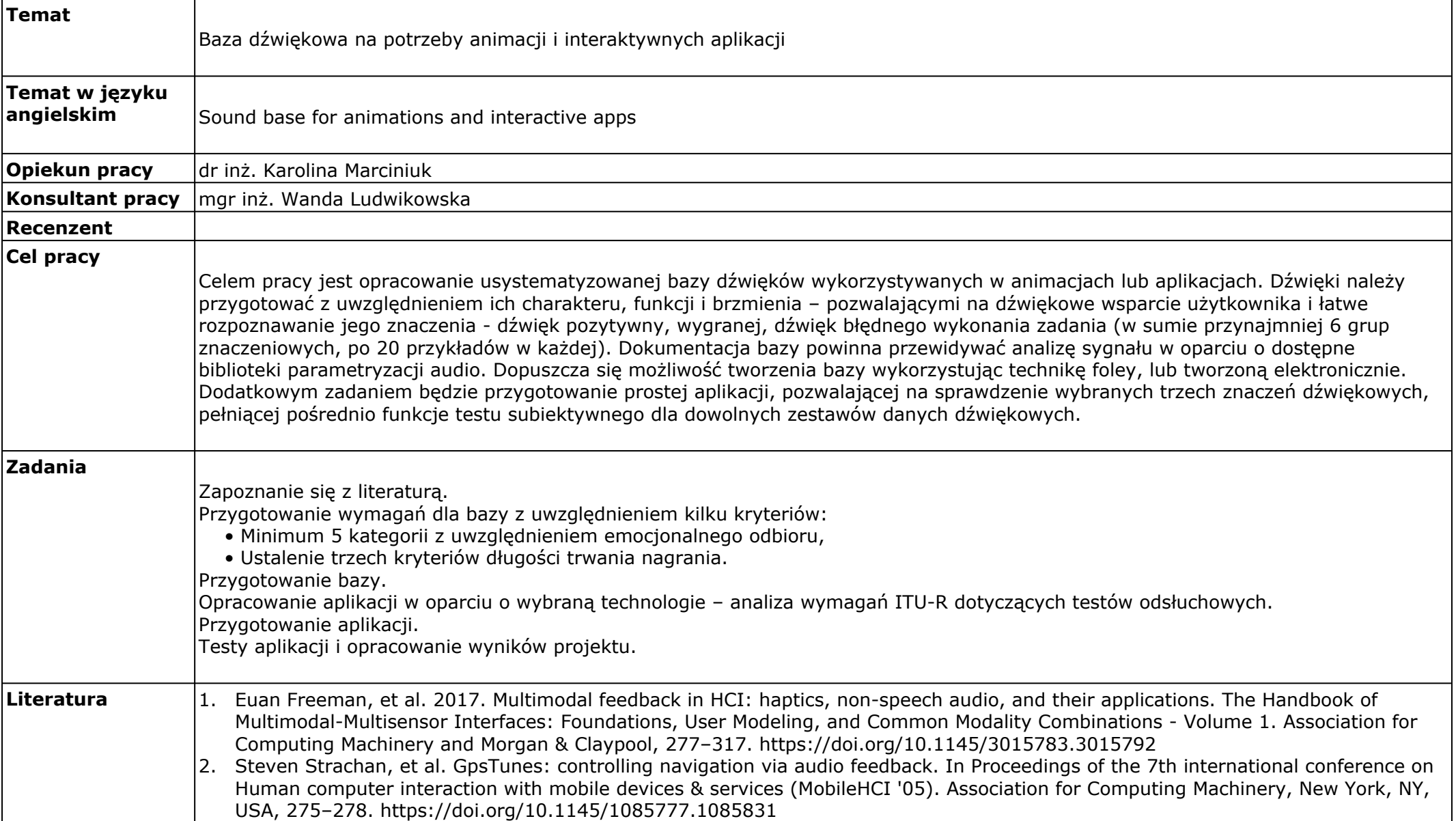

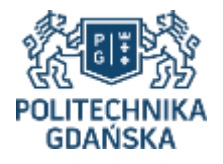

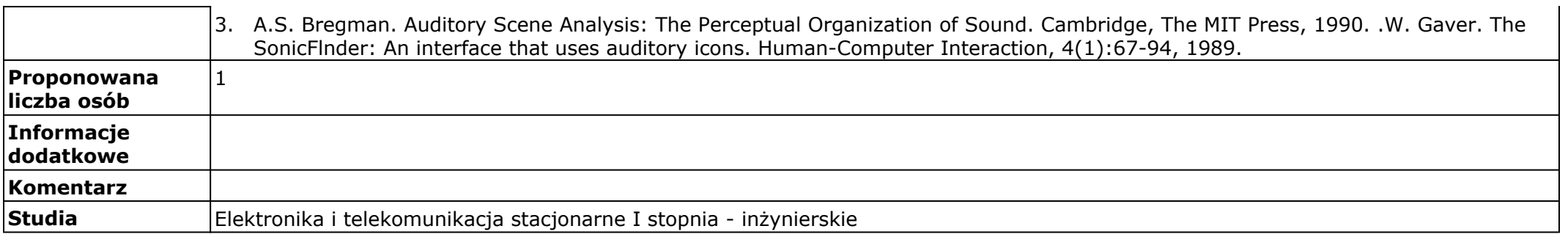

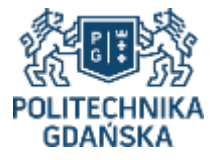

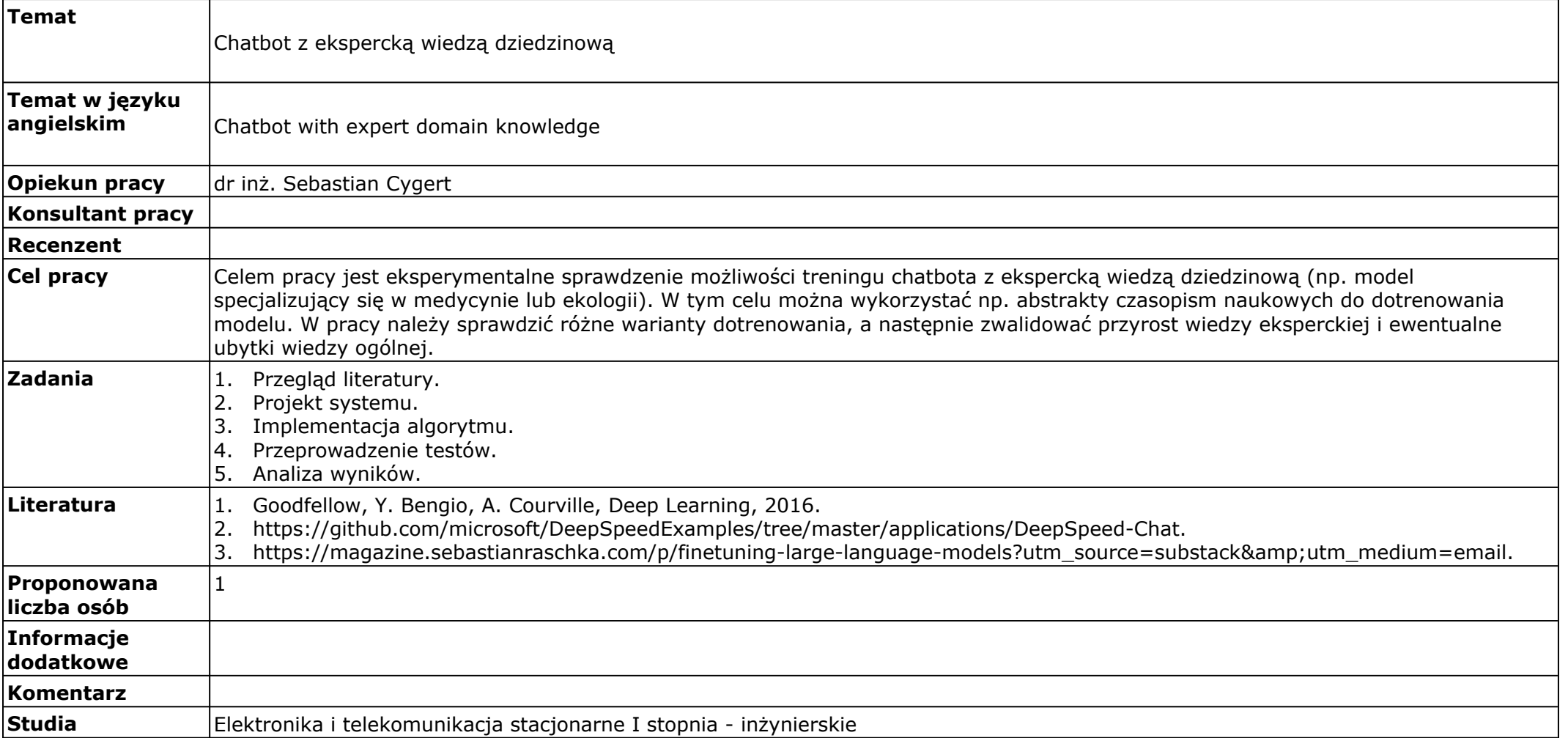

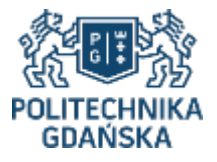

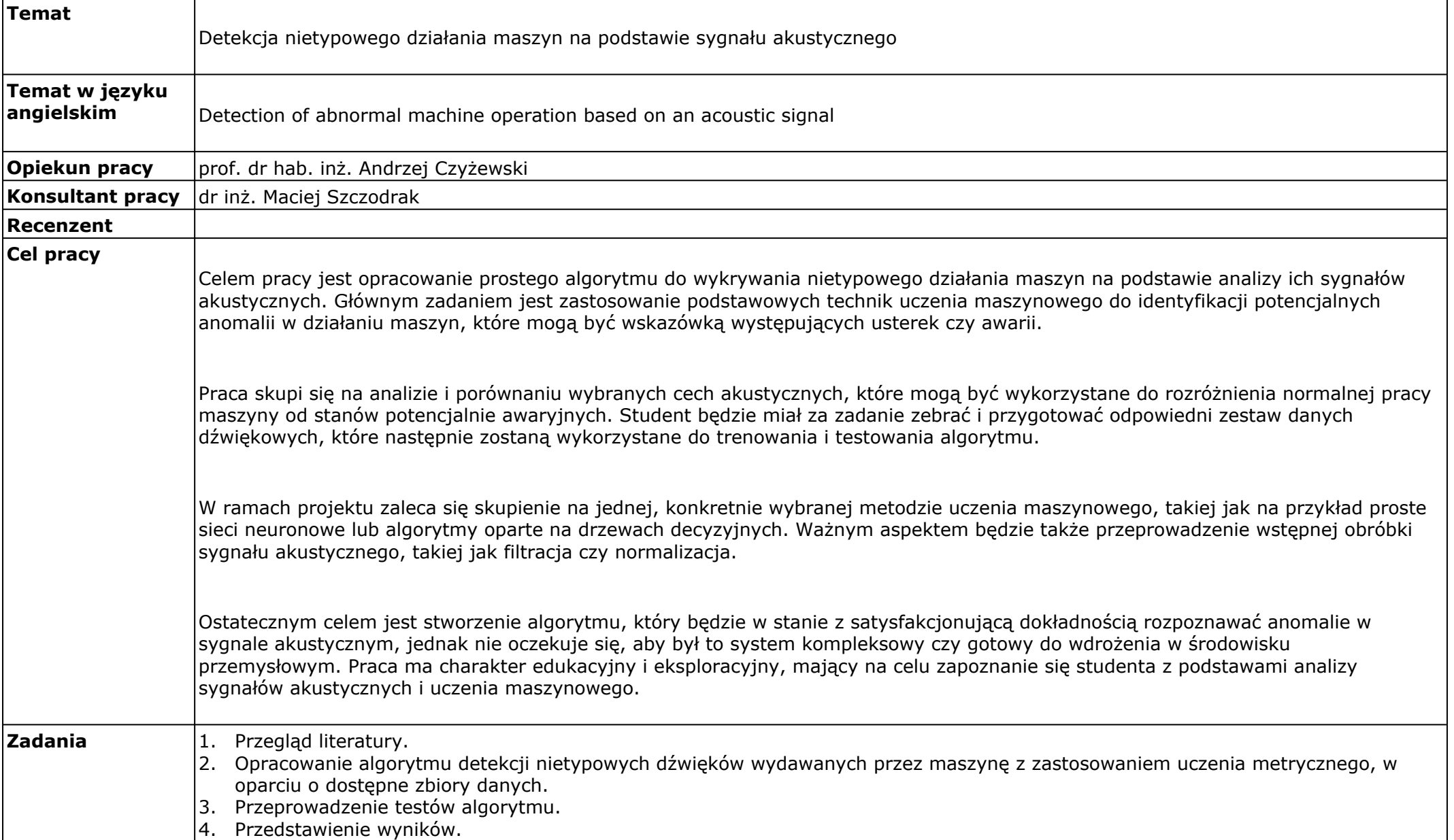

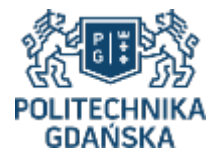

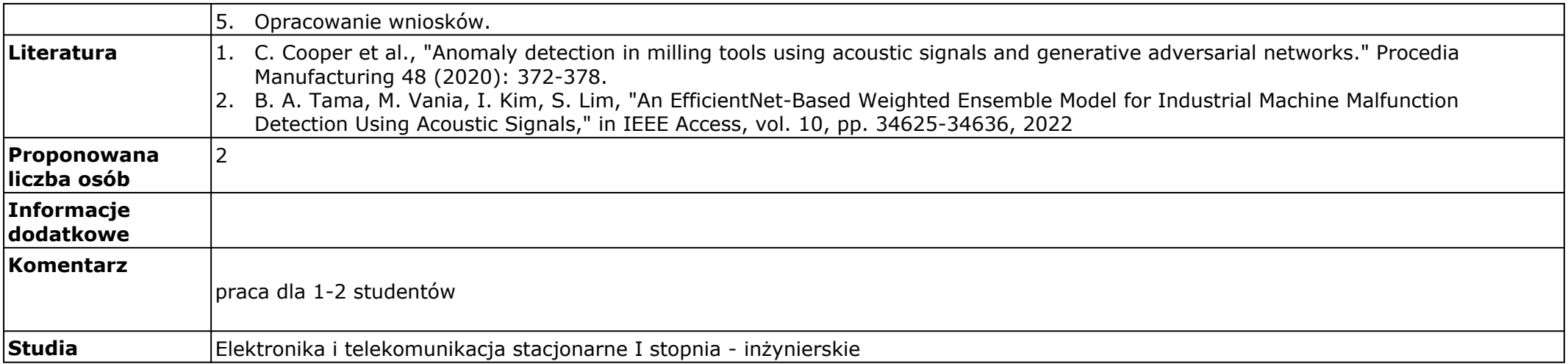

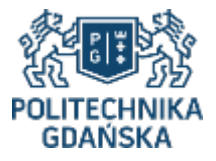

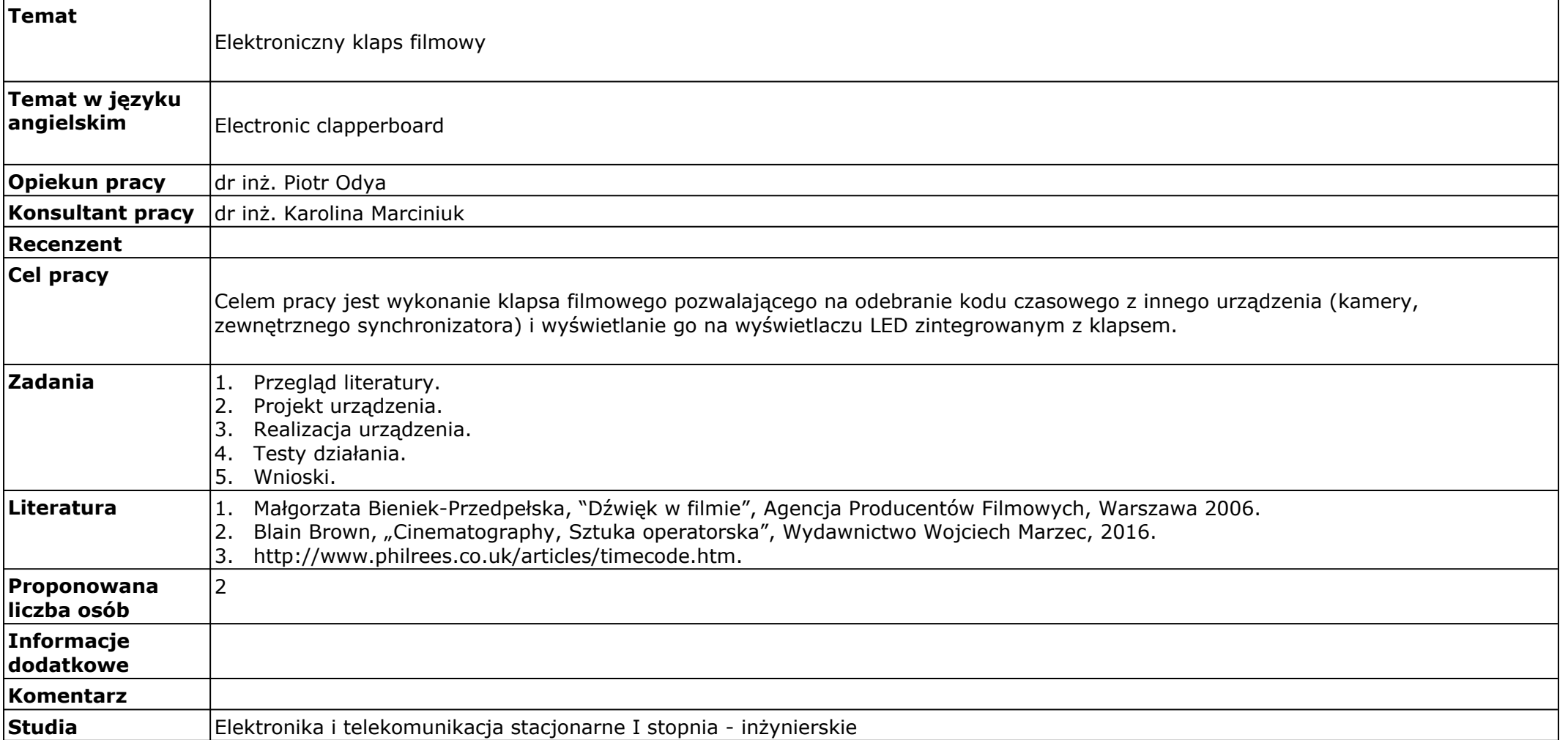

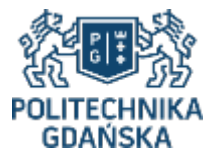

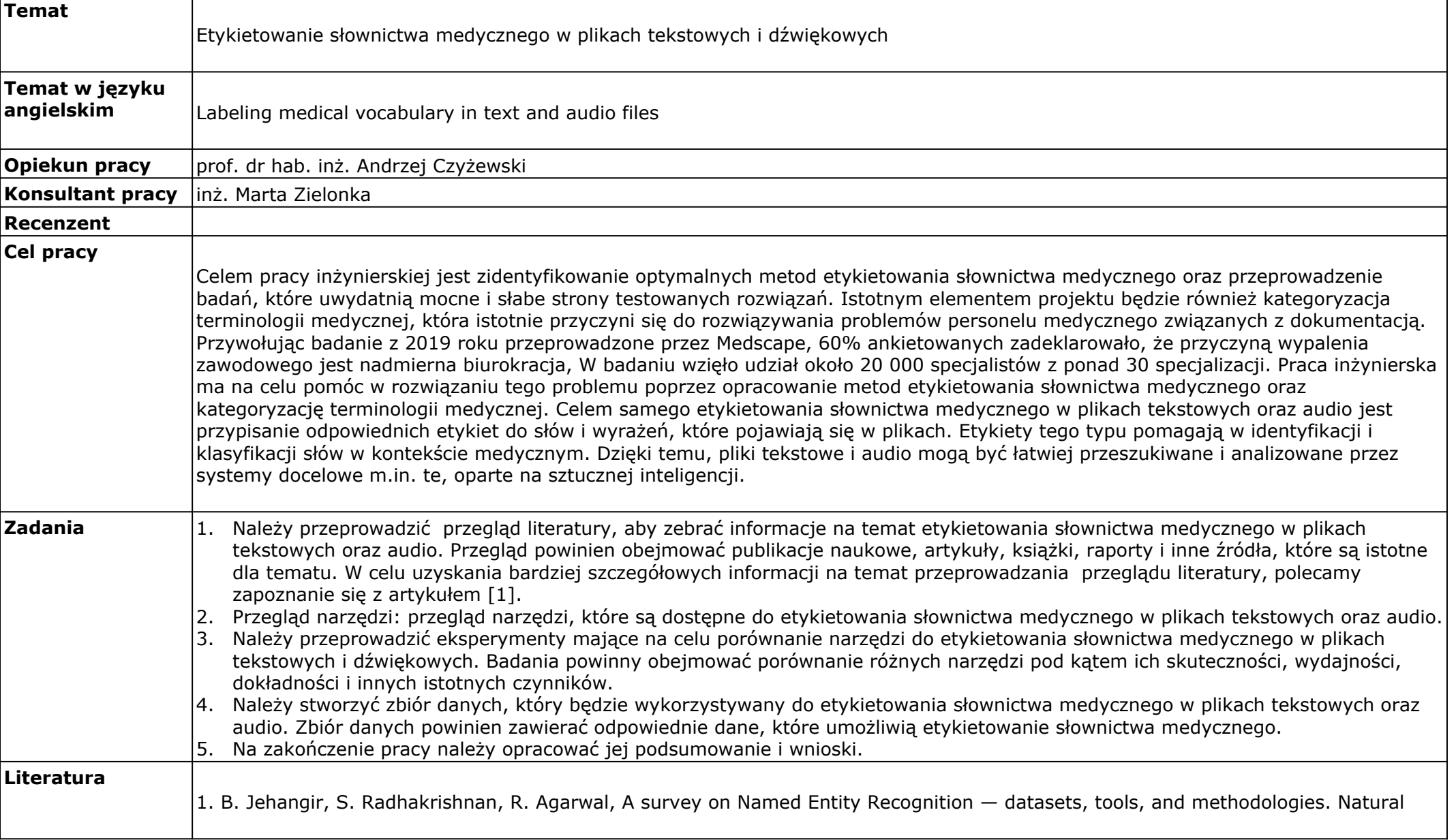

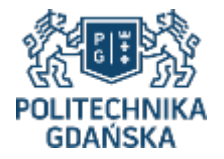

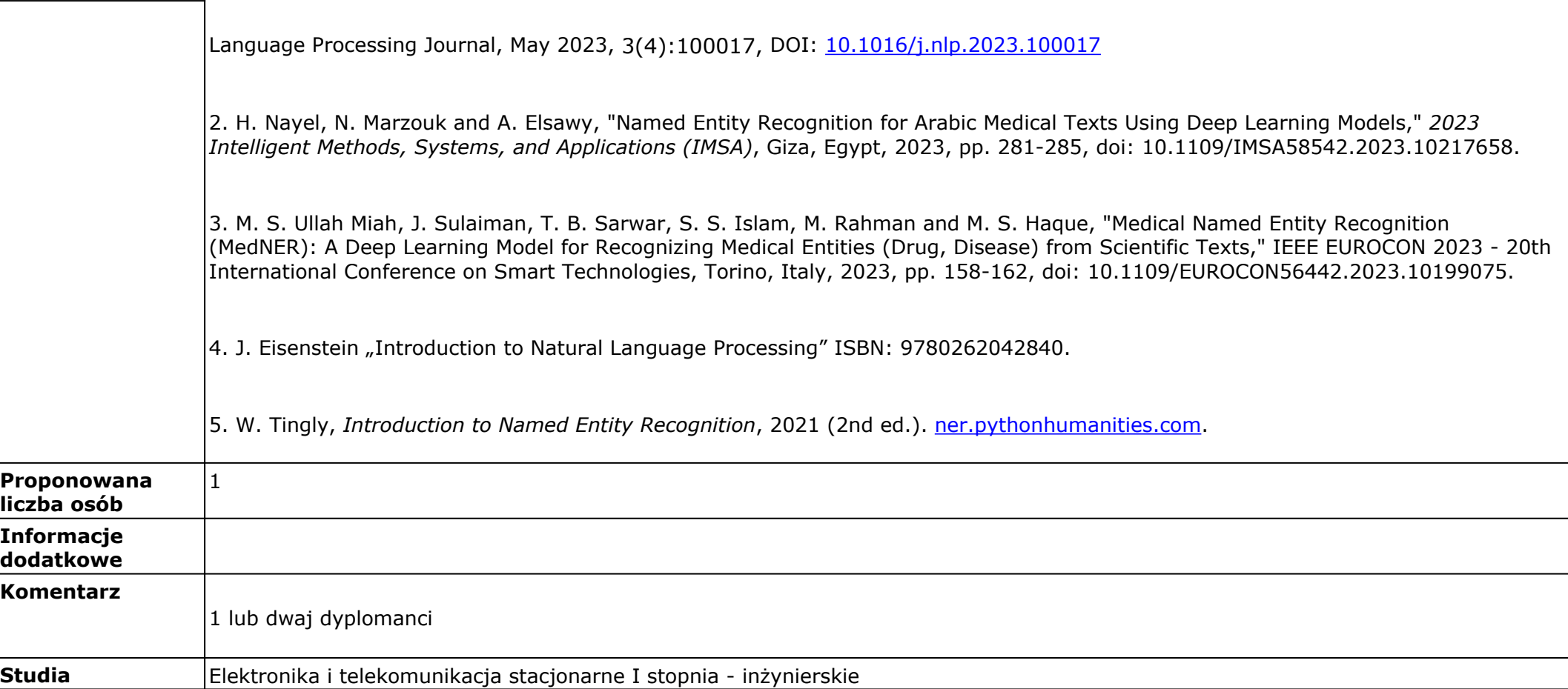

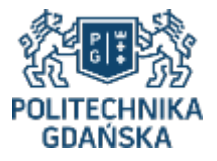

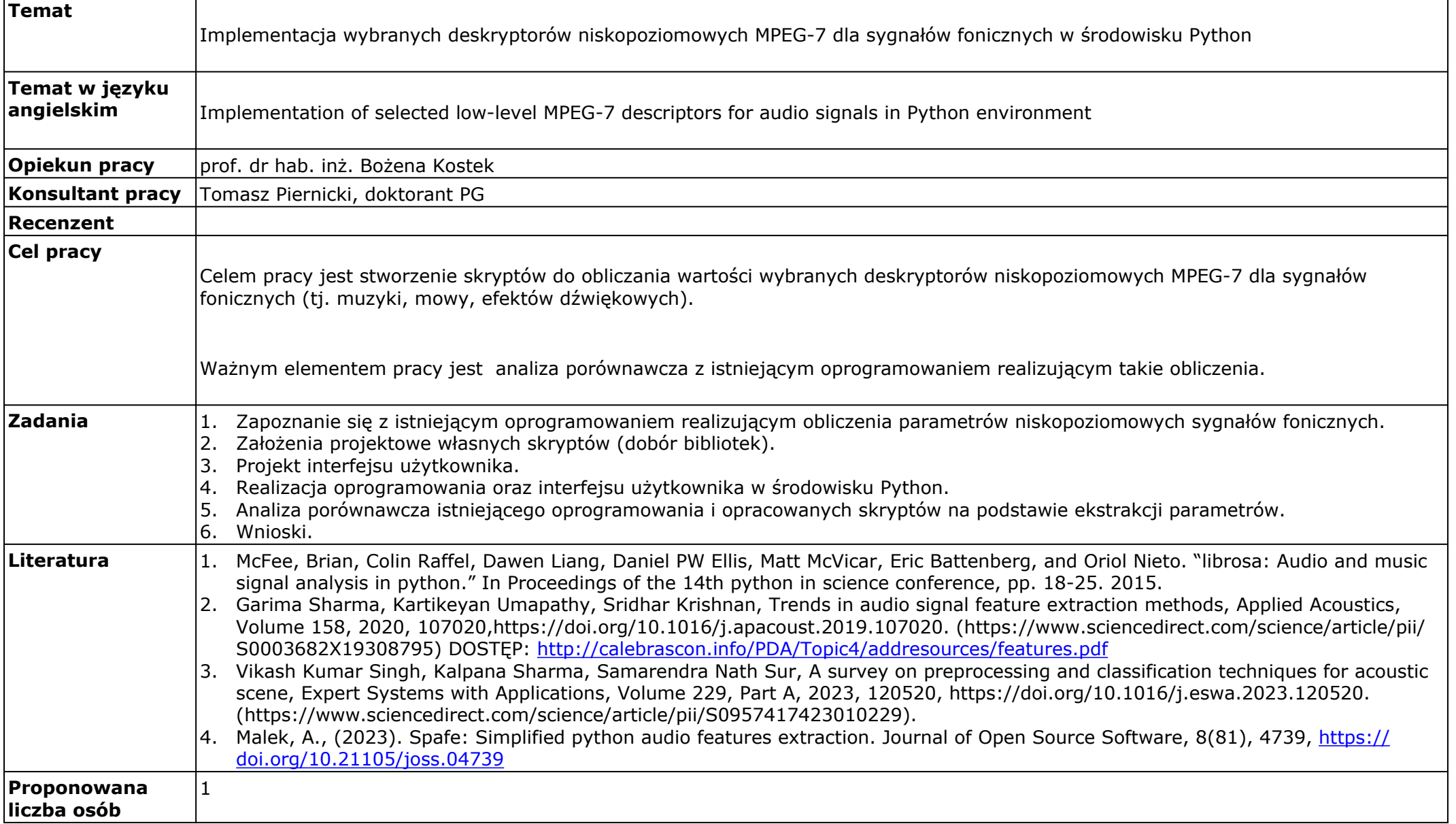

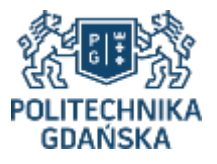

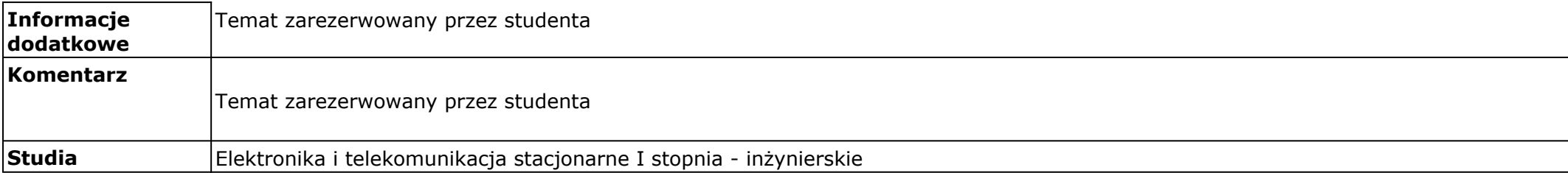

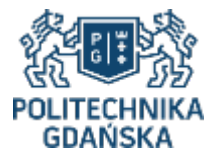

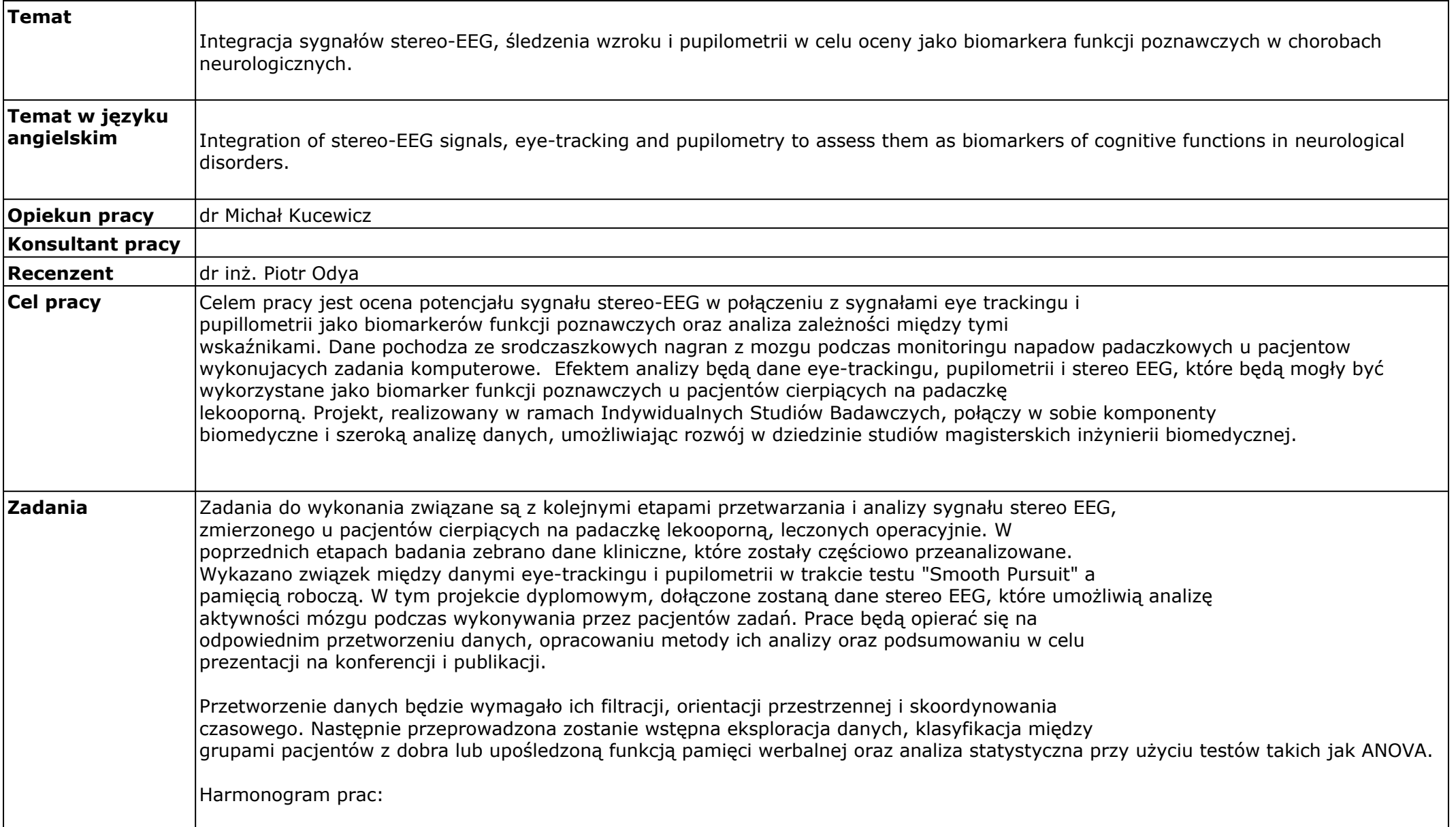

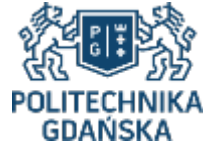

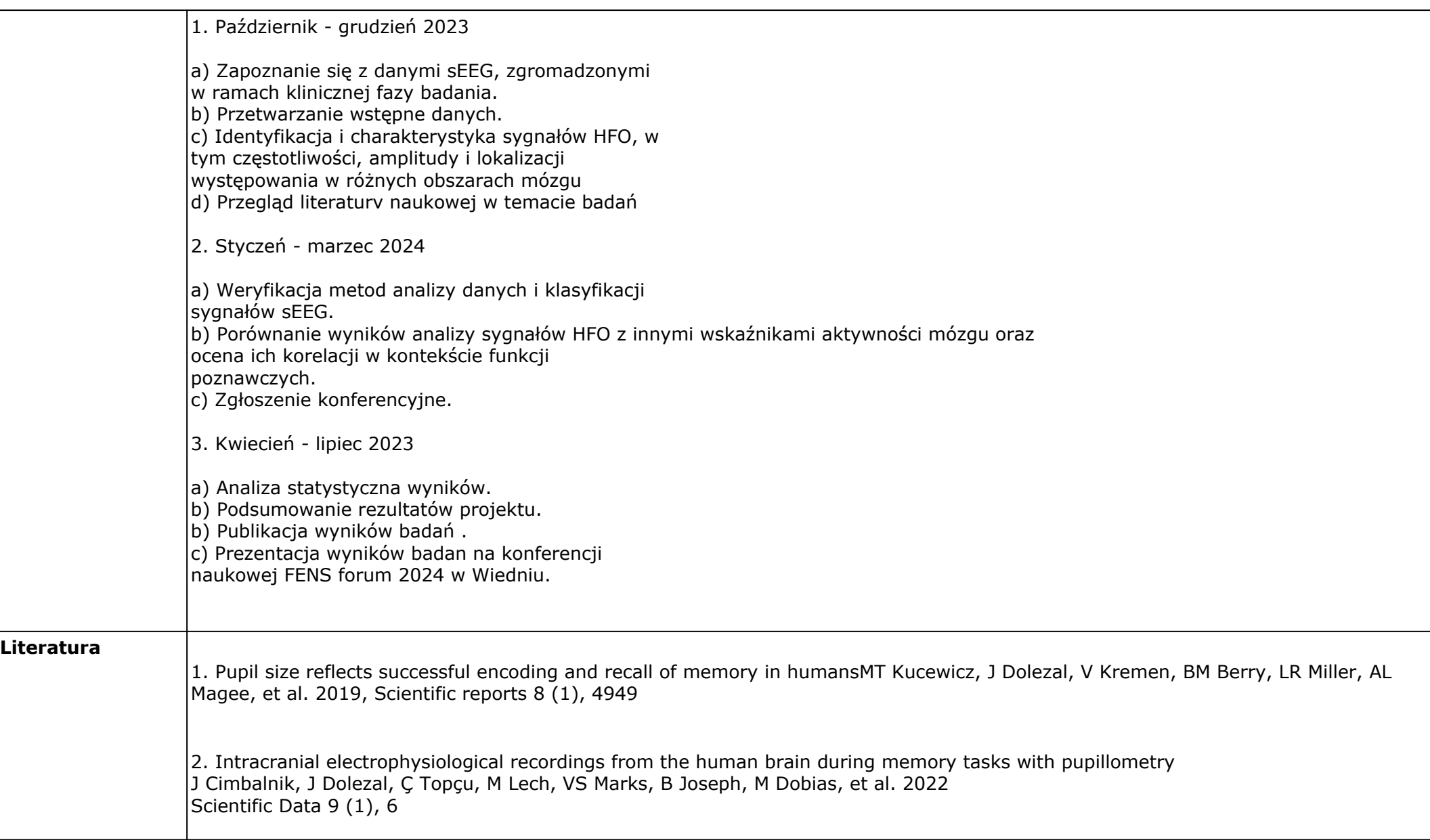

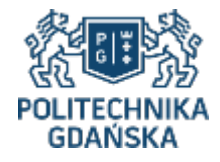

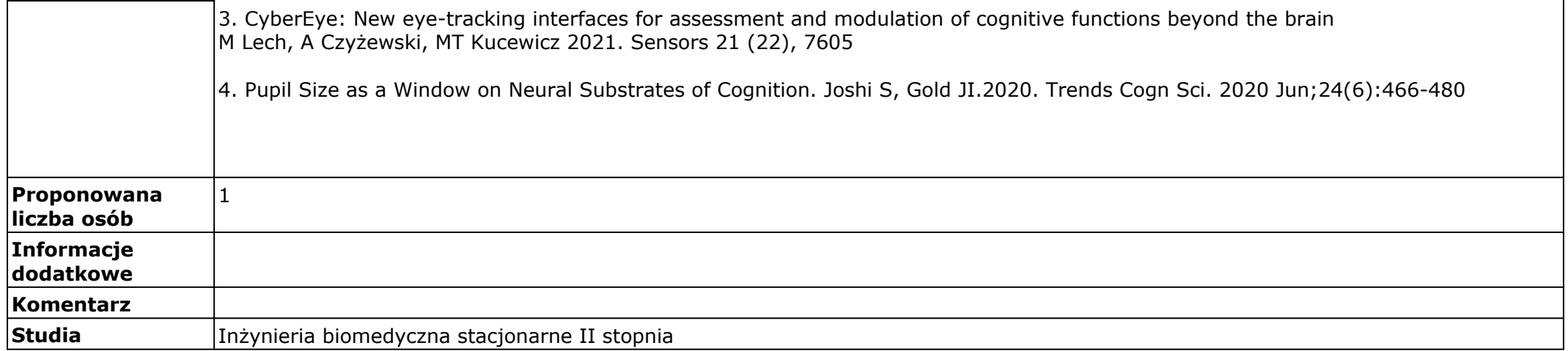

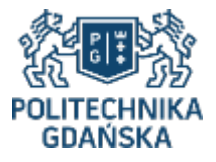

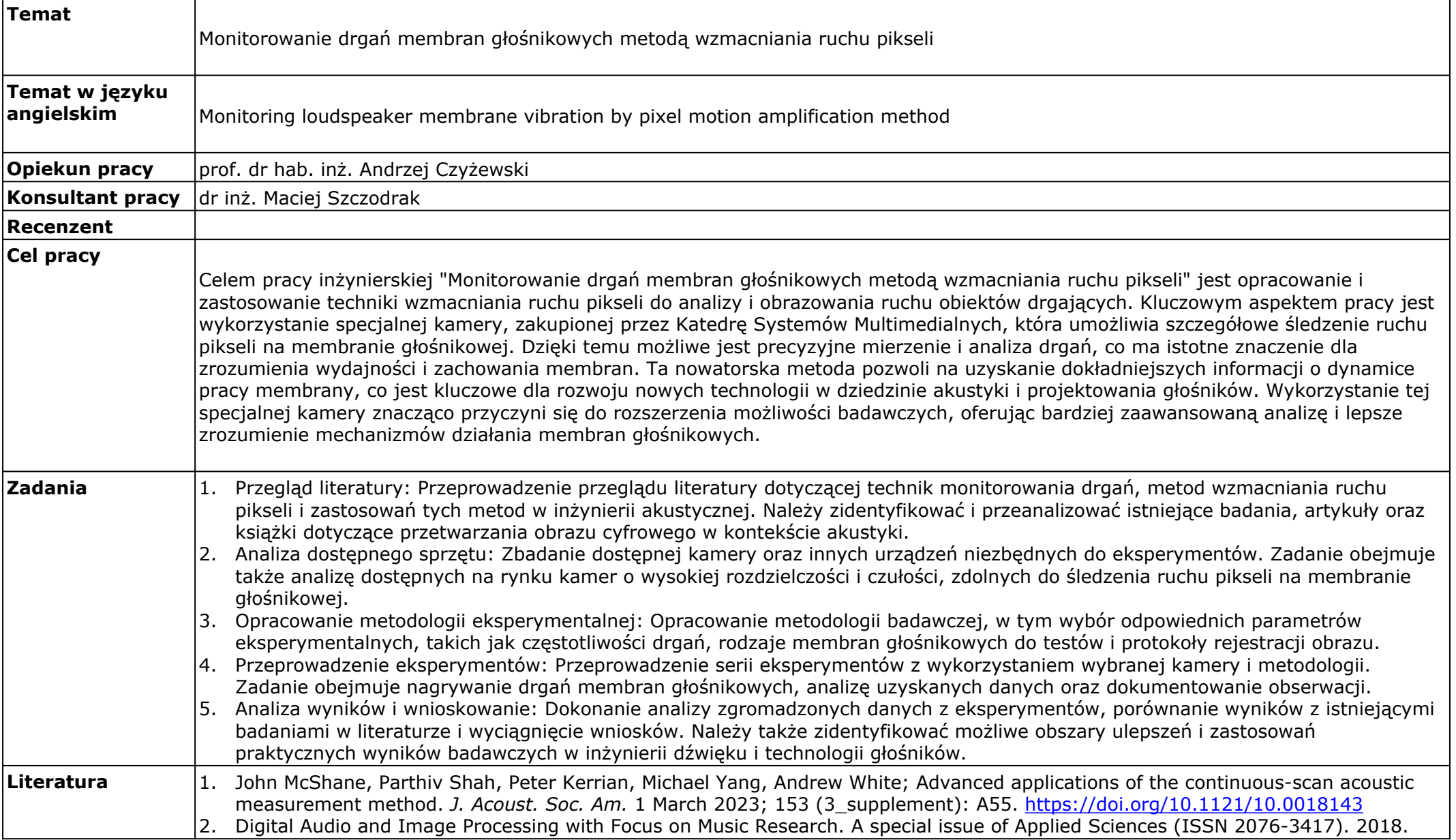

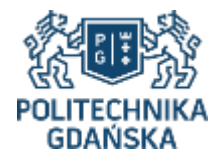

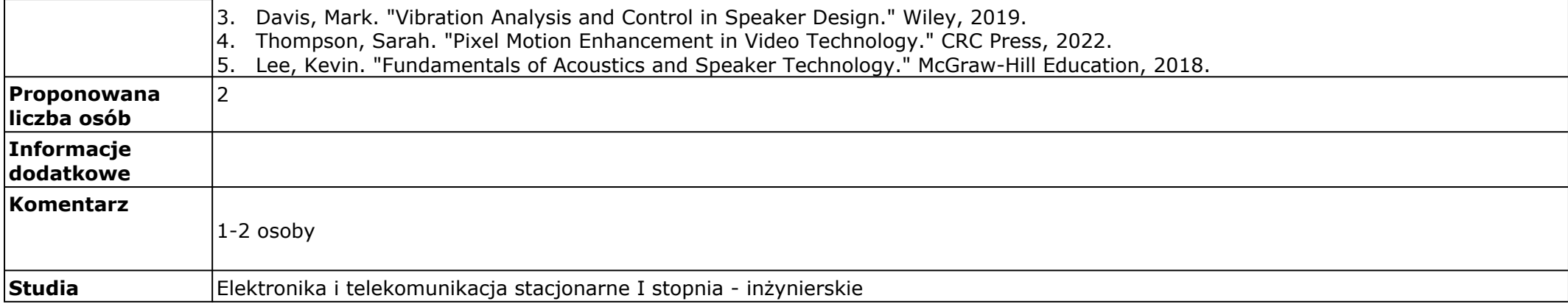

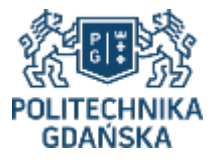

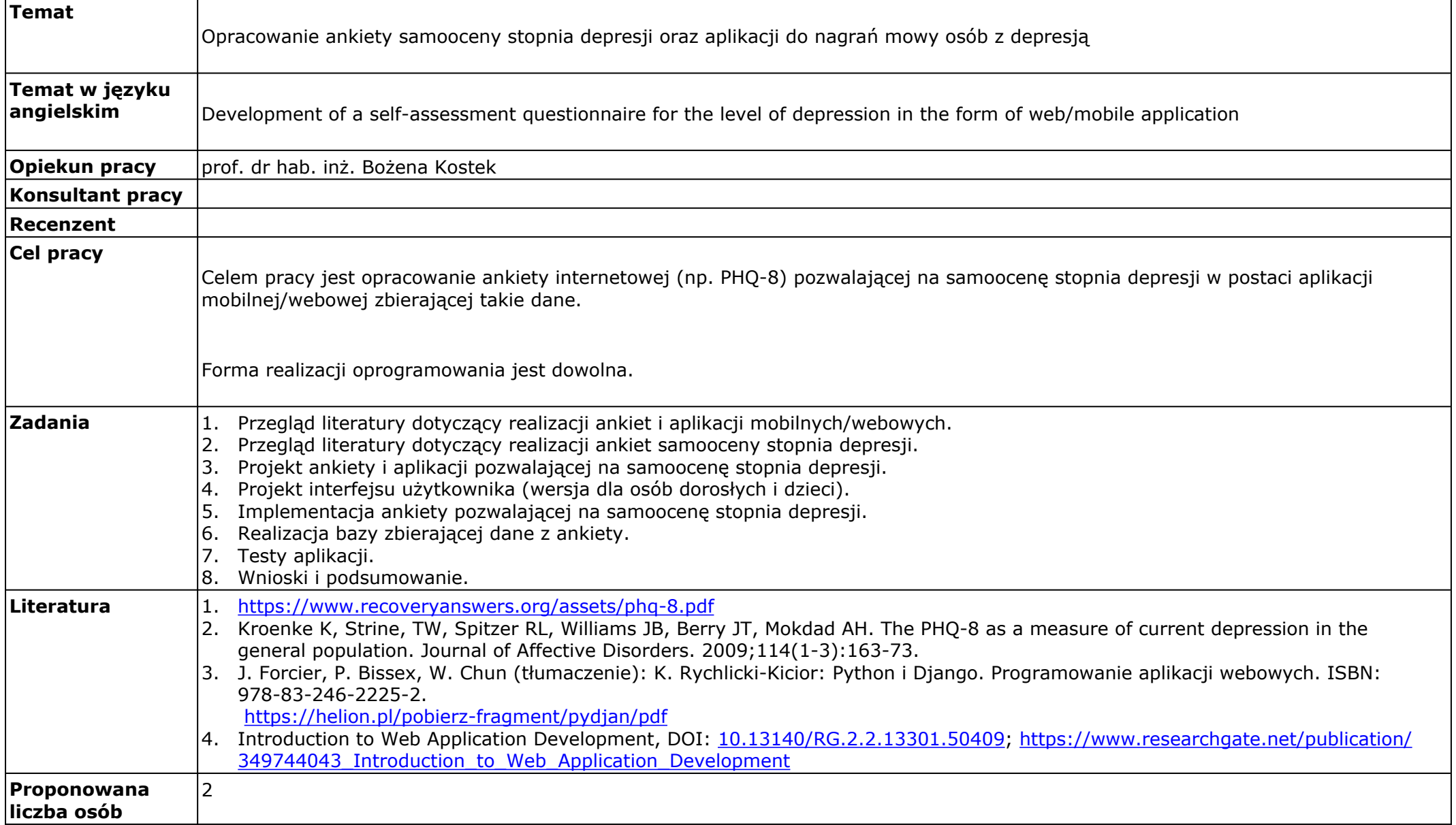

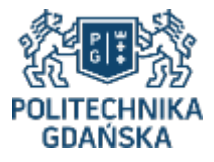

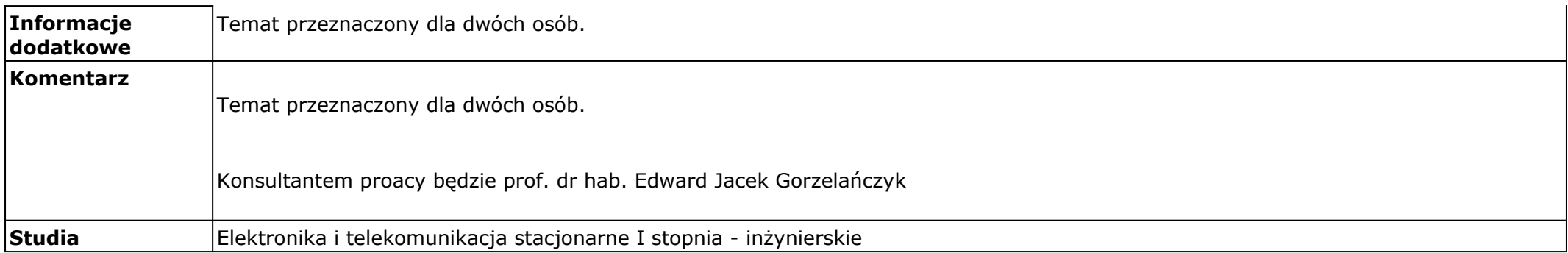

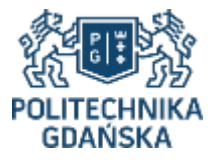

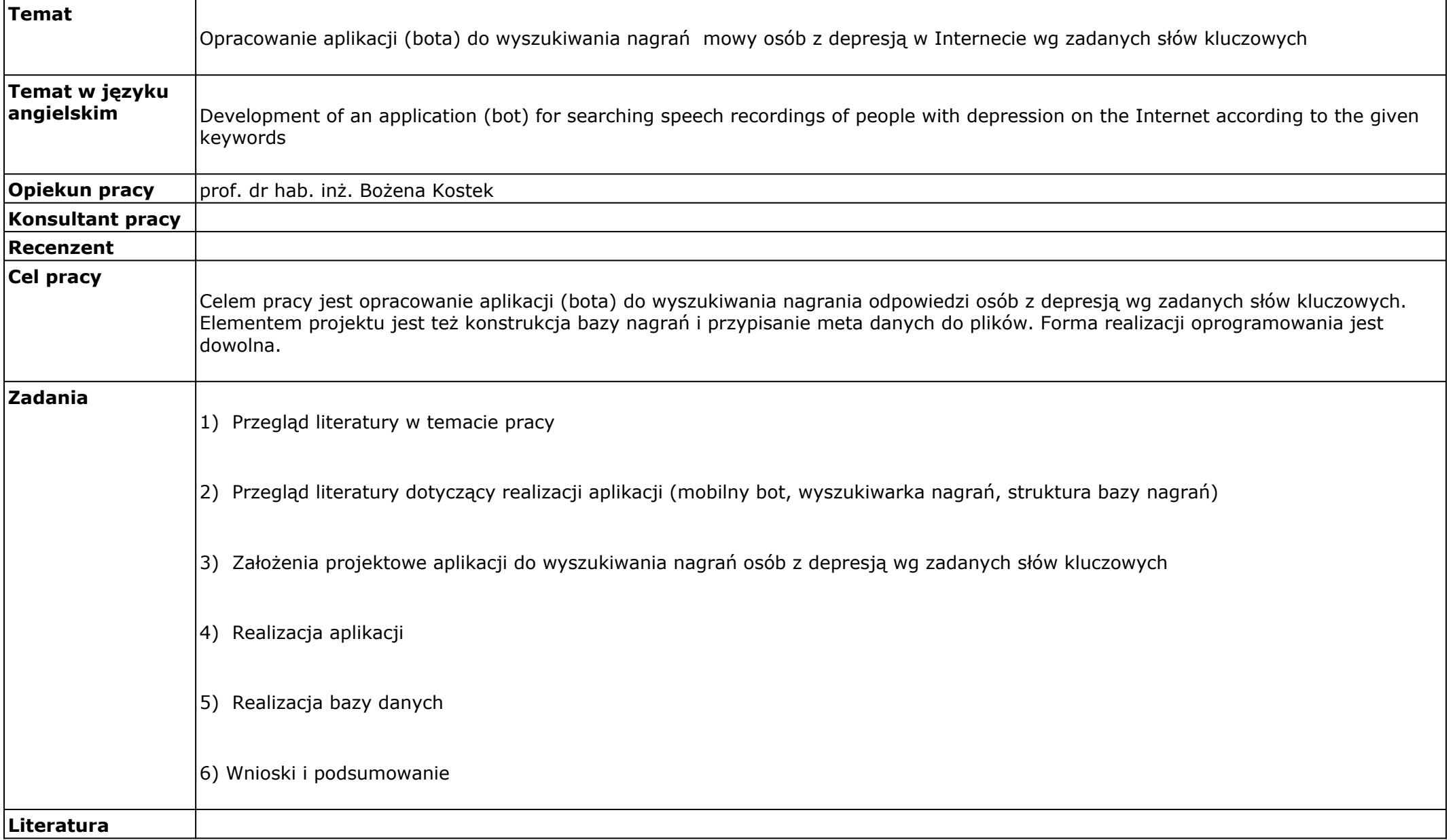

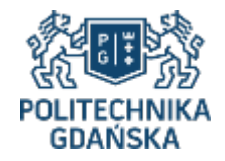

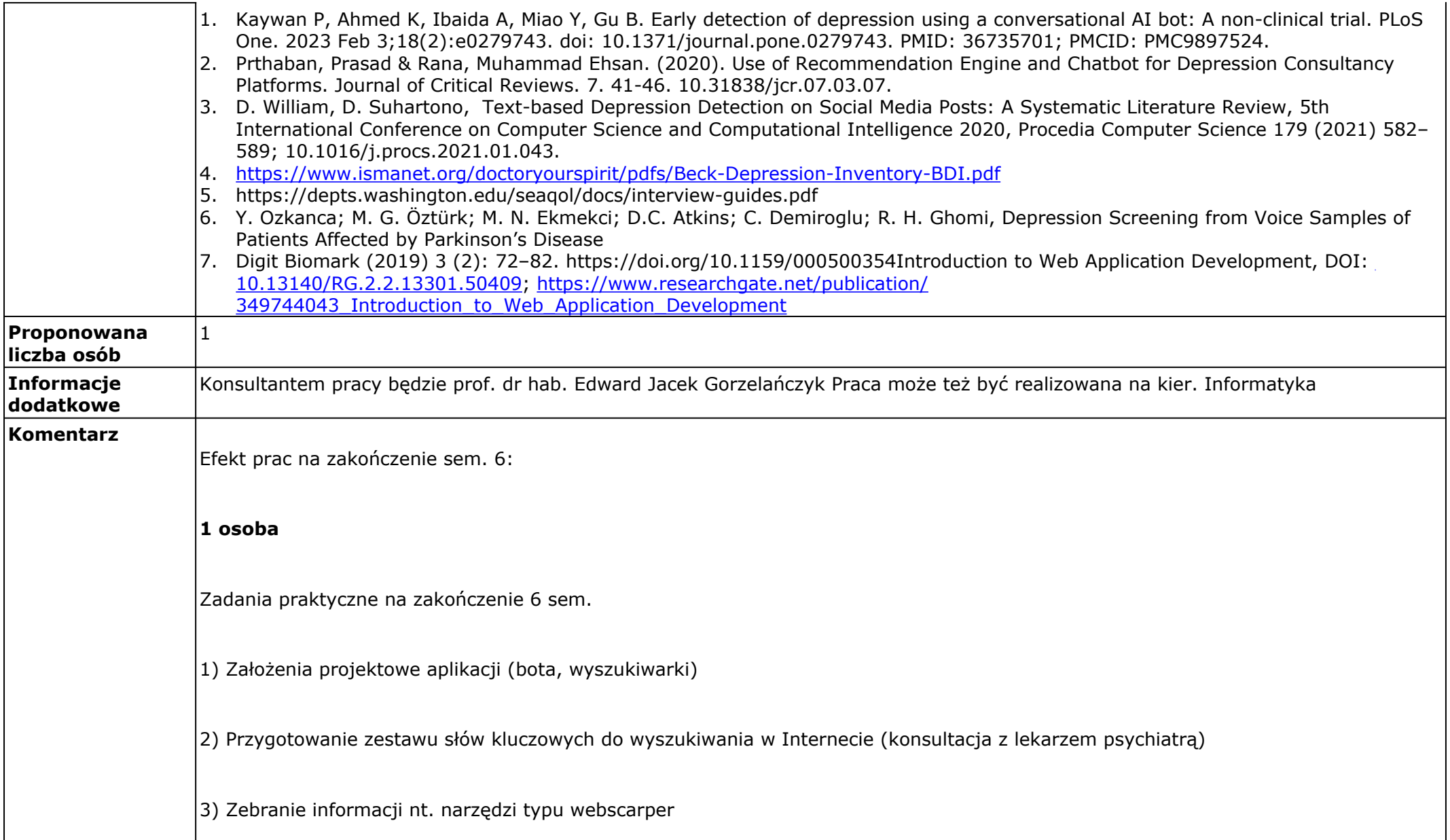

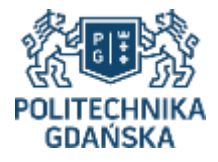

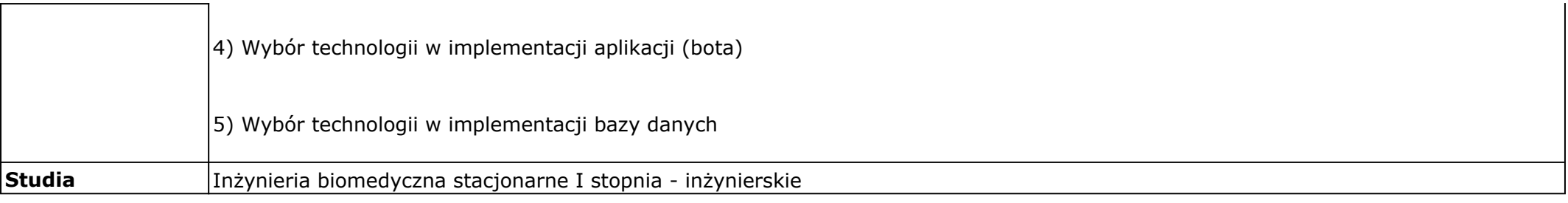

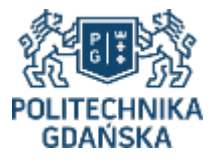

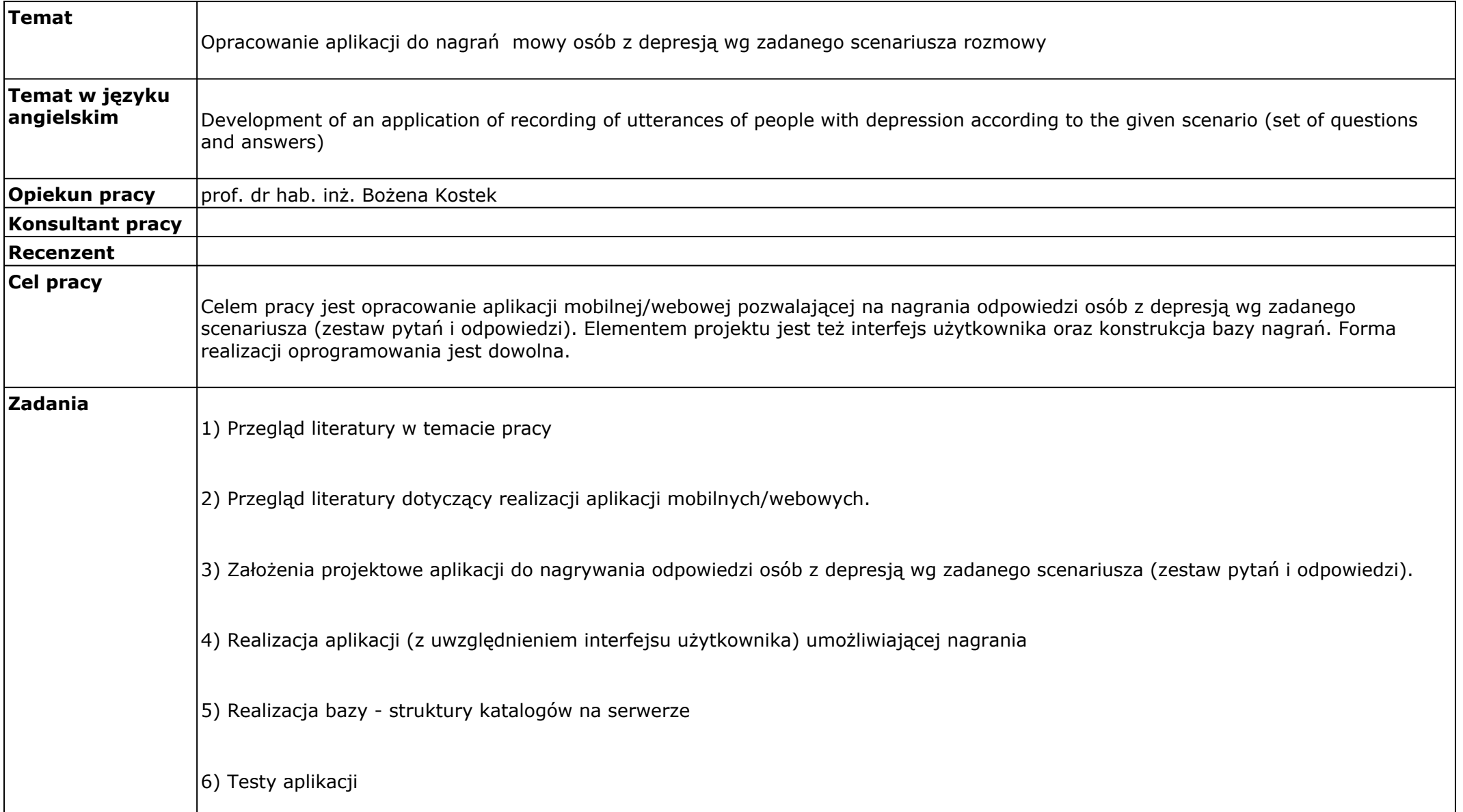

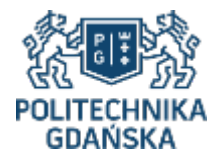

ヿ

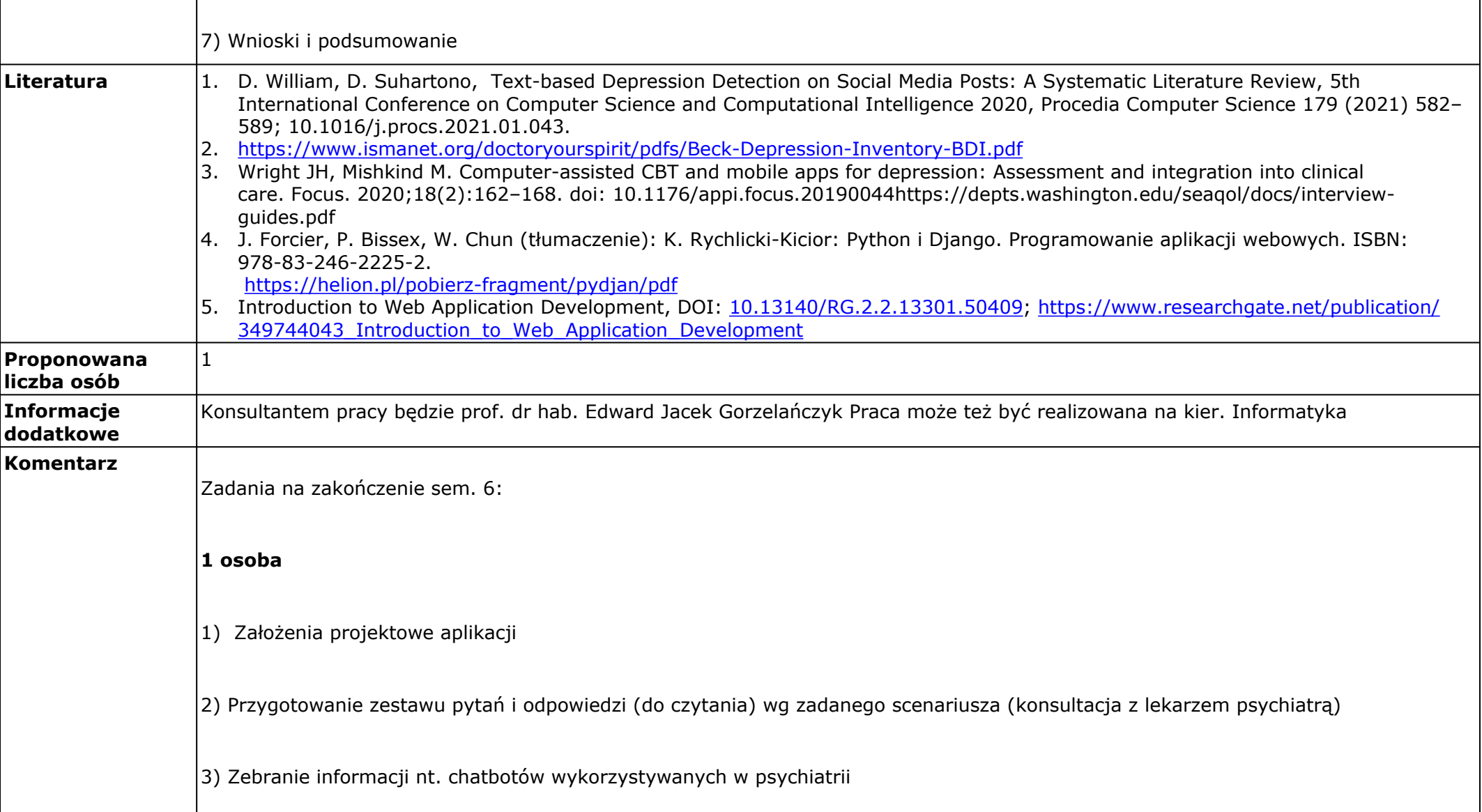

![](_page_29_Picture_0.jpeg)

![](_page_29_Picture_24.jpeg)

![](_page_30_Picture_0.jpeg)

![](_page_30_Picture_137.jpeg)

![](_page_31_Picture_0.jpeg)

![](_page_31_Picture_143.jpeg)

![](_page_32_Picture_0.jpeg)

![](_page_32_Picture_51.jpeg)

![](_page_33_Picture_0.jpeg)

┬

**r** 

![](_page_33_Picture_138.jpeg)

![](_page_34_Picture_0.jpeg)

![](_page_35_Picture_0.jpeg)

![](_page_35_Picture_141.jpeg)

![](_page_36_Picture_0.jpeg)

![](_page_36_Picture_24.jpeg)

![](_page_37_Picture_0.jpeg)

![](_page_37_Picture_144.jpeg)

![](_page_38_Picture_0.jpeg)

![](_page_38_Picture_51.jpeg)

![](_page_39_Picture_0.jpeg)

![](_page_39_Picture_142.jpeg)

![](_page_40_Picture_0.jpeg)

![](_page_40_Picture_52.jpeg)

![](_page_41_Picture_0.jpeg)

![](_page_41_Picture_139.jpeg)

![](_page_42_Picture_0.jpeg)

![](_page_42_Picture_131.jpeg)

![](_page_43_Picture_0.jpeg)

![](_page_44_Picture_0.jpeg)

┱

 $\mathsf{r}$ 

![](_page_44_Picture_152.jpeg)

![](_page_45_Picture_0.jpeg)

![](_page_45_Picture_27.jpeg)

![](_page_46_Picture_0.jpeg)

![](_page_46_Picture_128.jpeg)

![](_page_47_Picture_0.jpeg)

![](_page_47_Picture_62.jpeg)

![](_page_48_Picture_0.jpeg)

![](_page_48_Picture_134.jpeg)

![](_page_49_Picture_0.jpeg)

![](_page_49_Picture_147.jpeg)

![](_page_50_Picture_0.jpeg)

![](_page_50_Picture_24.jpeg)

![](_page_51_Picture_0.jpeg)

F

![](_page_51_Picture_141.jpeg)

22 stycznia 2024 14:57

![](_page_52_Picture_1.jpeg)

![](_page_53_Picture_0.jpeg)

![](_page_53_Picture_130.jpeg)

![](_page_54_Picture_0.jpeg)

![](_page_54_Picture_141.jpeg)

![](_page_55_Picture_0.jpeg)

![](_page_55_Picture_27.jpeg)

![](_page_56_Picture_0.jpeg)

![](_page_56_Picture_129.jpeg)

![](_page_57_Picture_0.jpeg)

![](_page_57_Picture_33.jpeg)

![](_page_58_Picture_0.jpeg)

![](_page_58_Picture_116.jpeg)

![](_page_59_Picture_0.jpeg)

![](_page_59_Picture_144.jpeg)

![](_page_60_Picture_0.jpeg)

![](_page_60_Picture_33.jpeg)

![](_page_61_Picture_0.jpeg)

![](_page_61_Picture_134.jpeg)

![](_page_62_Picture_0.jpeg)

┑

 $\mathbf{r}$ 

![](_page_62_Picture_146.jpeg)

![](_page_63_Picture_0.jpeg)

![](_page_64_Picture_0.jpeg)

![](_page_64_Picture_150.jpeg)

![](_page_65_Picture_0.jpeg)

![](_page_66_Picture_0.jpeg)

![](_page_66_Picture_150.jpeg)

![](_page_67_Picture_0.jpeg)